# CANONICAL

# UDUNCU<sup>®</sup> Strongswan Cryptographic Module

**versions 1.0 and 1.1**

# **FIPS 140-2 Non-Proprietary Security Policy**

**Version 2.0**

**Last update: 2019-08-15**

Prepared by: atsec information security corporation 9130 Jollyville Road, Suite 260 Austin, TX 78759 www.atsec.com

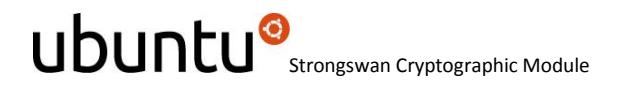

# **Table of Contents**

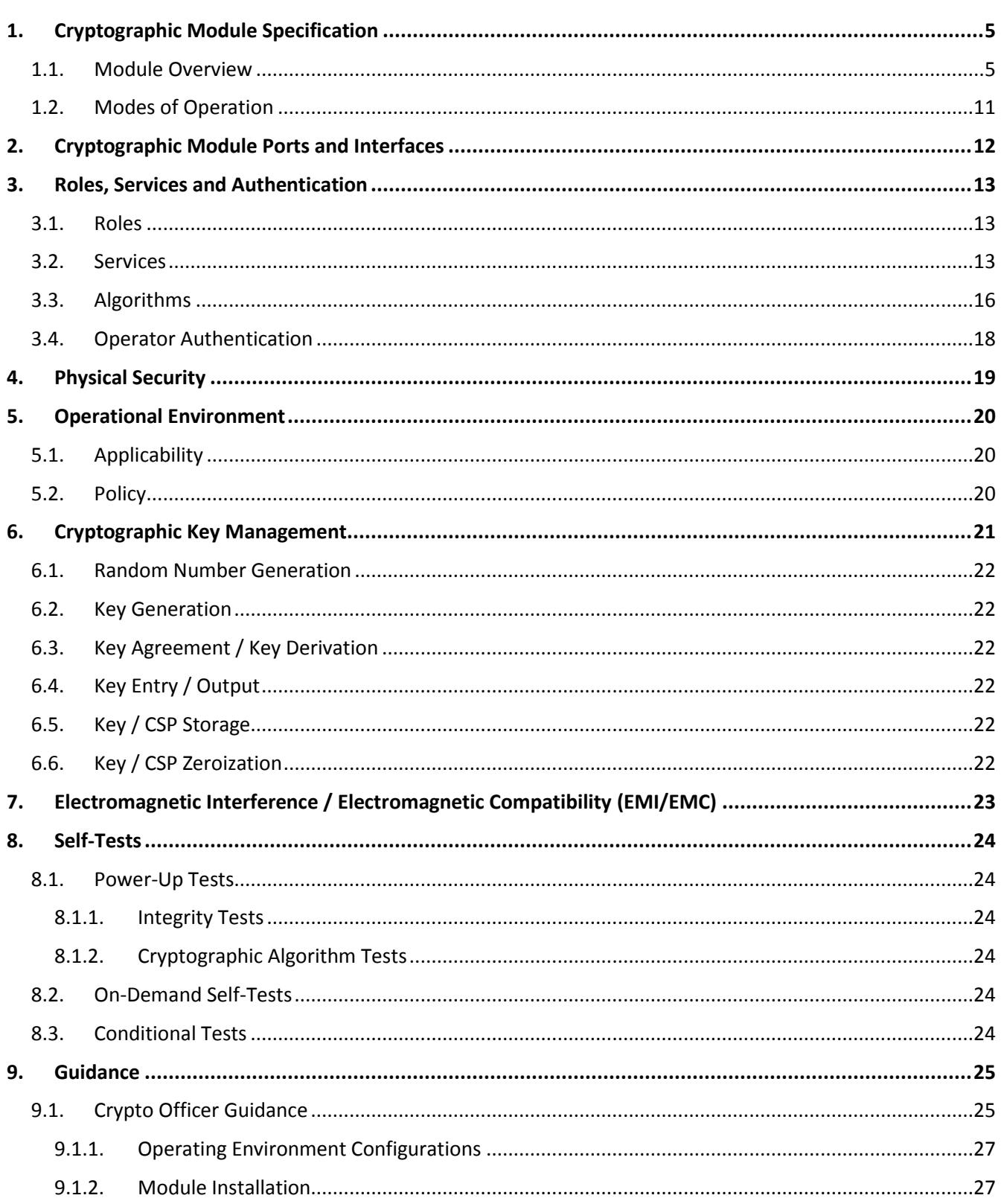

© 2019 Canonical Ltd. / atsec information security

# UDUNCU<sup>O</sup> Strongswan Cryptographic Module FIPS 140-2 Non-Proprietary Security Policy

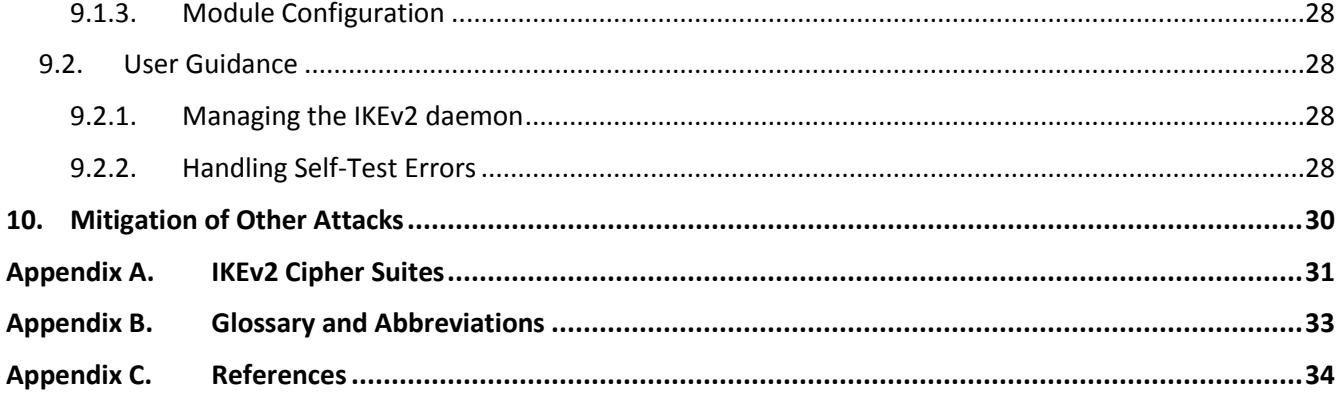

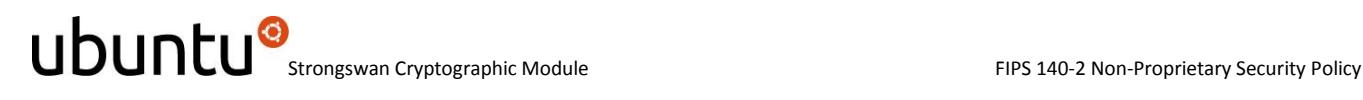

# **Copyrights and Trademarks**

Ubuntu and Canonical are registered trademarks of Canonical Ltd.

Linux is a registered trademark of Linus Torvalds.

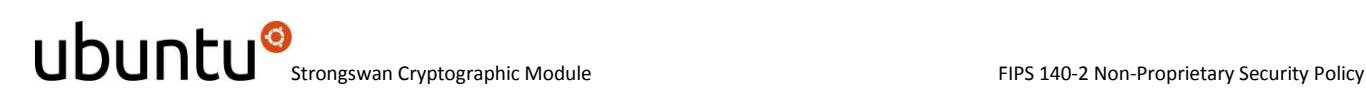

# <span id="page-4-0"></span>**1. Cryptographic Module Specification**

This document is the non-proprietary FIPS 140-2 (Federal Information Processing Standards Publication 140-2) Security Policy for version 1.0 of the Ubuntu Strongswan Cryptographic Module, which is based on the strongswan\_5.3.5-1ubuntu3.fips.3.3 deliverable package, and version 1.1 of the Ubuntu Strongswan Cryptographic Module, which is based on the strongswan\_5.3.5-1ubuntu3.fips.3.8.1 deliverable package. It contains the security rules under which the module must operate and describes how this module meets the requirements as specified in FIPS 140-2 for a Security Level 1 module.

The following sections describe the cryptographic module and how it conforms to the FIPS 140-2 specification in each of the required areas.

### <span id="page-4-1"></span>**1.1. Module Overview**

The Ubuntu Strongswan Cryptographic Module version 1.0 and Ubuntu Strongswan Cryptographic Module version 1.1, (also referred to as "the module") provides cryptographic services for the Internet Key Exchange (IKE) protocol in the Ubuntu Operating System user space.

The module uses the Ubuntu OpenSSL Cryptographic Module as a bound module (also referred to as "the bound OpenSSL module"), which provides the underlying cryptographic algorithms necessary for establishing and maintaining IKE sessions. The Ubuntu OpenSSL Cryptographic Module is a FIPS-validated module with certificate #2888.

The module also uses the Ubuntu Kernel Crypto API Cryptographic Module as a bound module (also referred to as "the bound Kernel Crypto API module") for performing integrity tests. The Ubuntu Kernel Crypto API Cryptographic Module is a FIPS-validated module with certificate #2962.

For the purpose of the FIPS 140-2 validation, the module is a software-only, multi-chip standalone cryptographic module validated at overall Security Level 1. The table below shows the security level claimed for each of the eleven sections that comprise the FIPS 140-2 standard:

|    | <b>FIPS 140-2 Section</b>                 | <b>Security</b><br><b>Level</b> |
|----|-------------------------------------------|---------------------------------|
| 1  | Cryptographic Module Specification        | 1                               |
| 2  | Cryptographic Module Ports and Interfaces | 1                               |
| 3  | Roles, Services and Authentication        | 1                               |
| 4  | Finite State Model                        | 1                               |
| 5  | <b>Physical Security</b>                  | N/A                             |
| 6  | <b>Operational Environment</b>            | 1                               |
| 7  | Cryptographic Key Management              |                                 |
| 8  | EMI/EMC                                   | 1                               |
| 9  | Self-Tests                                | 1                               |
| 10 | Design Assurance                          |                                 |

<sup>© 2019</sup> Canonical Ltd. / atsec information security

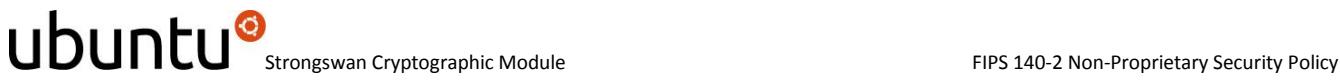

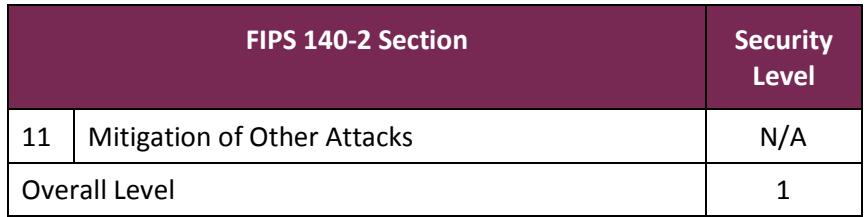

*Table 1 - Security Levels*

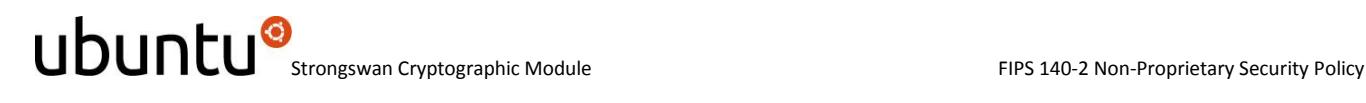

The cryptographic logical boundary consists of the following components, including their location in the target platform.

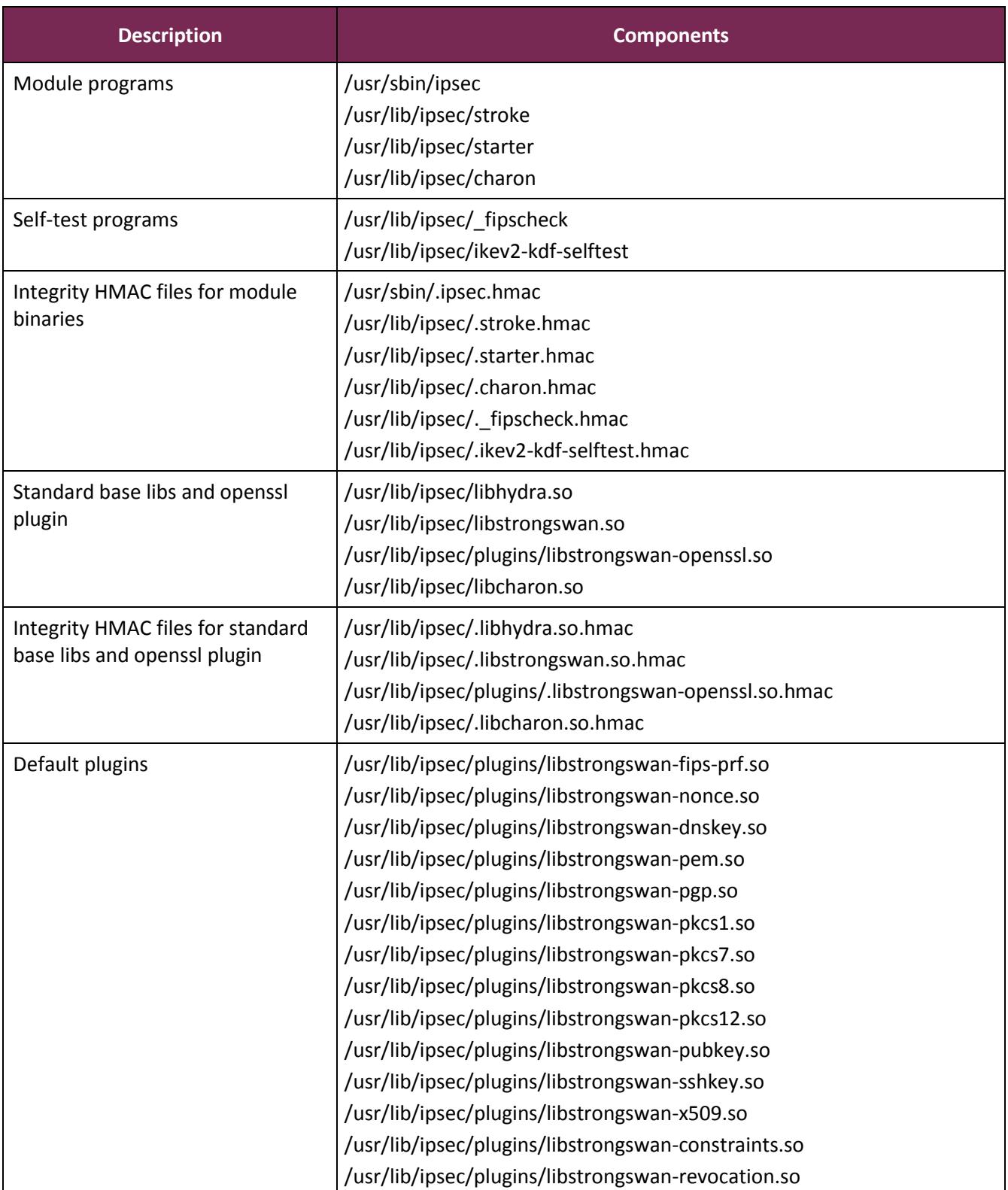

© 2019 Canonical Ltd. / atsec information security

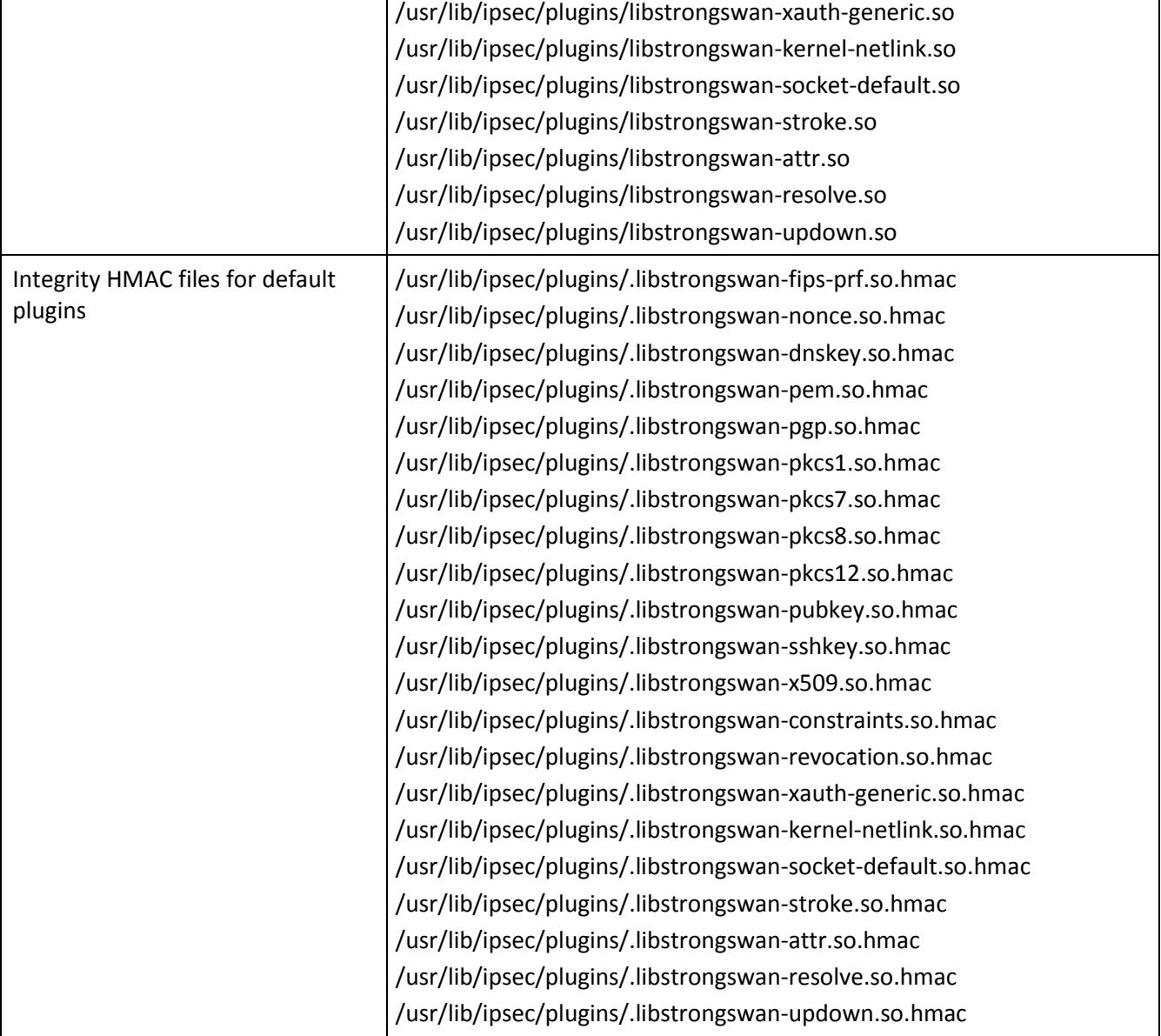

*Table 2- Cryptographic Module Components*

The software block diagram below shows the module with the delimitation of its logical boundary (depicted in the blue box), the module interfaces with the bound OpenSSL and Kernel Crypto API modules, and the operational environment. Data flow is represented by solid lines, while control flow is represented by dotted lines.

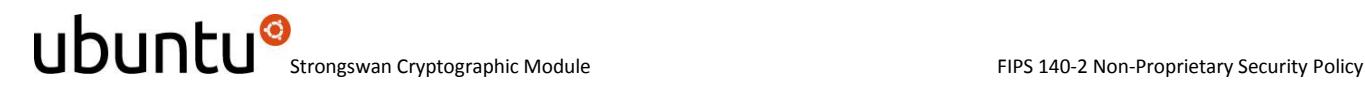

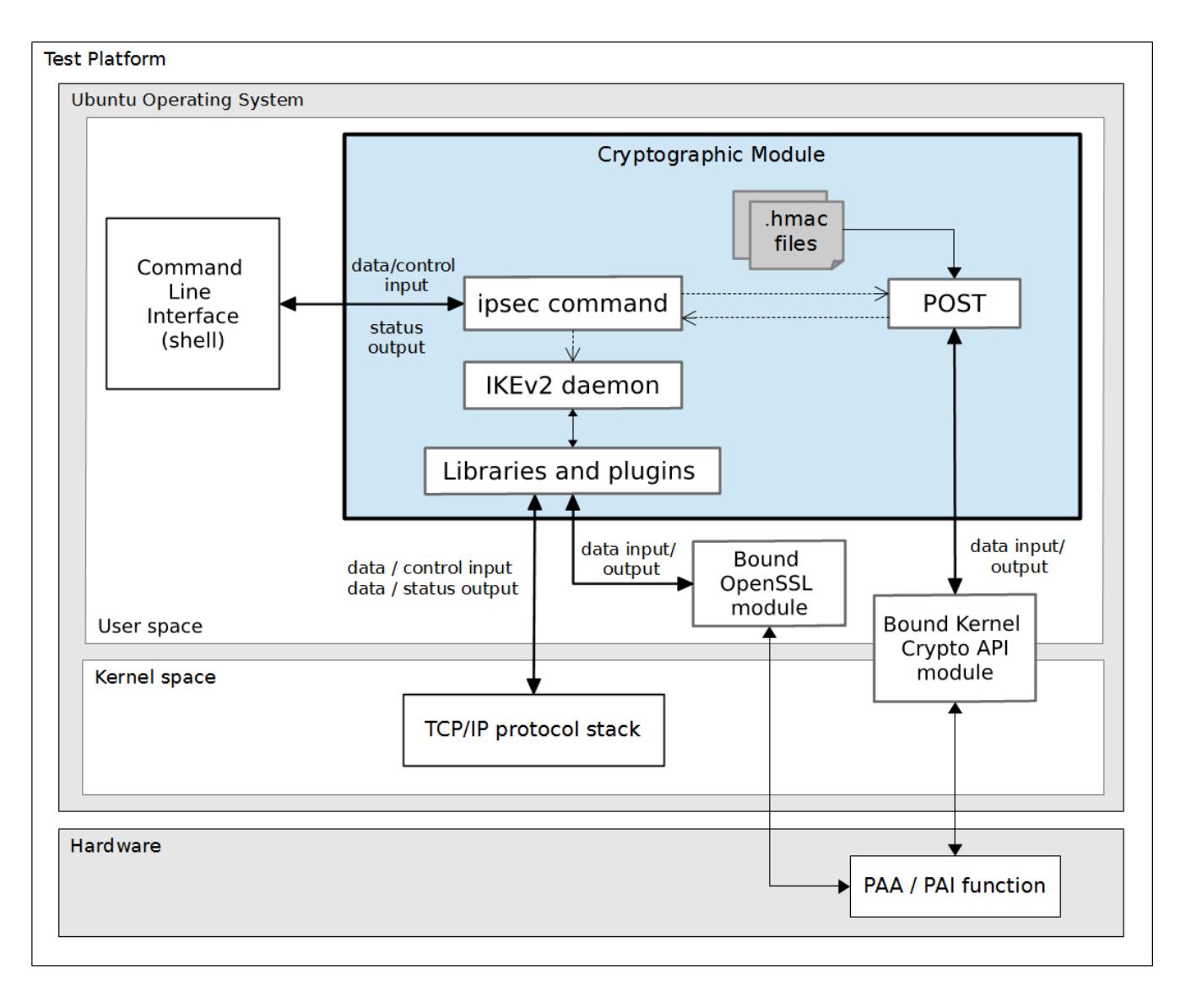

*Figure 1 - Software Block Diagram*

The module is aimed to run on a general-purpose computer (GPC); the physical boundary is the surface of the case of the tested platforms, as shown in the diagram below:

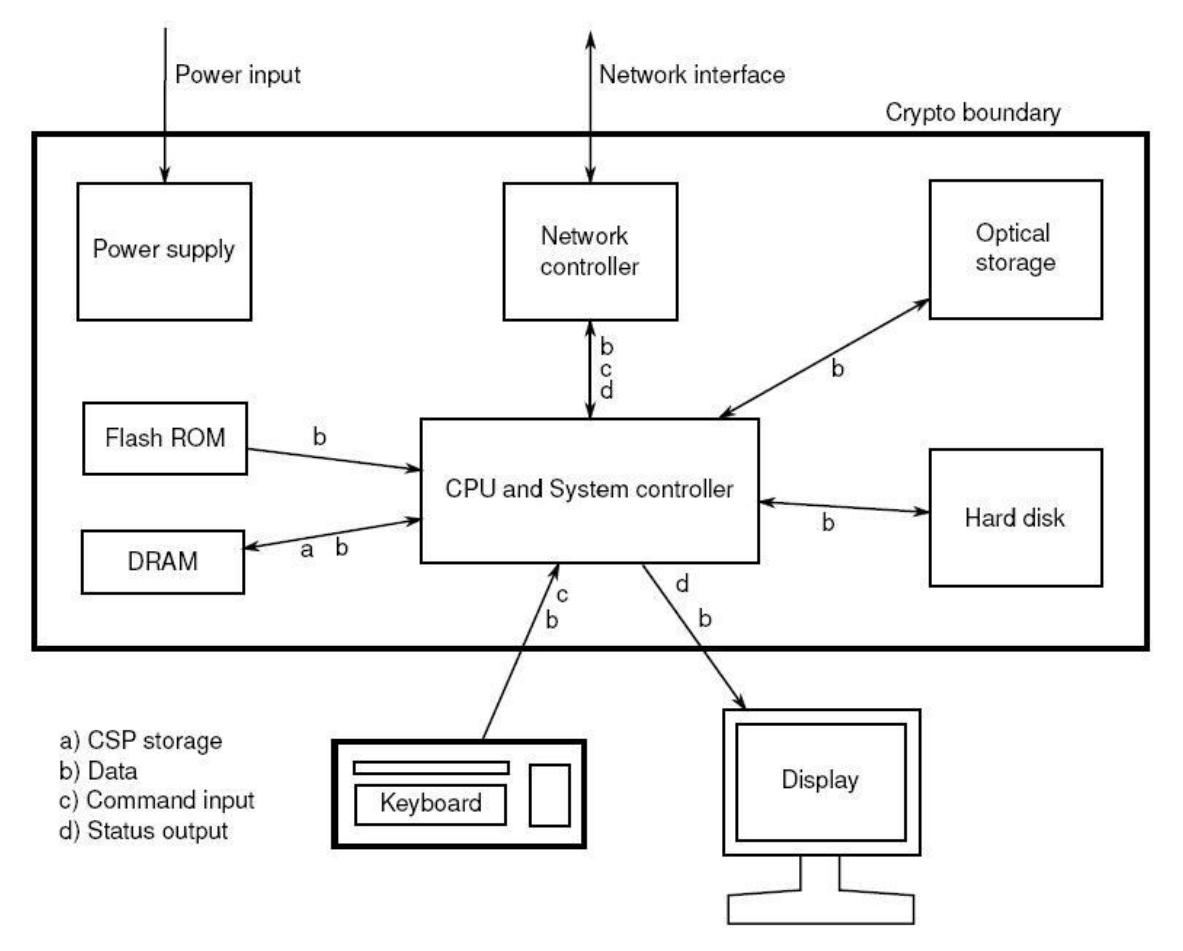

*Figure 2 - Cryptographic Module Physical Boundary*

Both versions, 1.0 and 1.1, of the Ubuntu Strongswan Cryptographic Module have been tested on the platforms shown below:

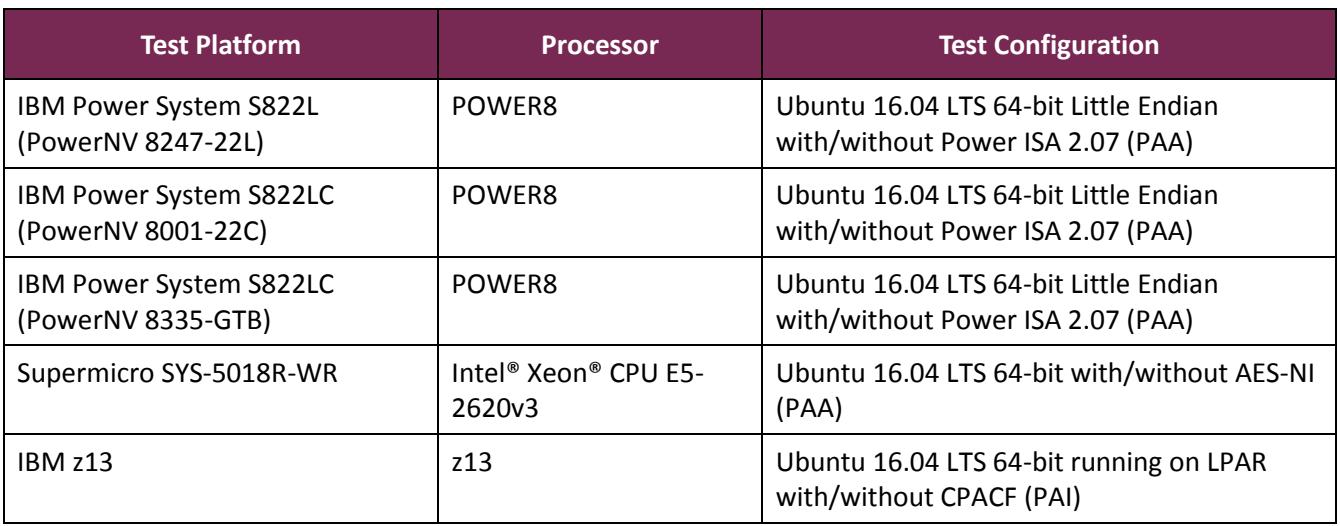

© 2019 Canonical Ltd. / atsec information security

#### *Table 3 - Tested Platforms*

### <span id="page-10-1"></span><span id="page-10-0"></span>**1.2. Modes of Operation**

The module supports two modes of operation:

- **FIPS mode** (the Approved mode of operation): only approved or allowed security functions with sufficient security strength can be used.
- **non-FIPS mode** (the non-Approved mode of operation): only non-approved security functions can be used.

The module enters FIPS mode after power-up tests succeed. Once the module is operational, the mode of operation is implicitly assumed depending on the security function invoked and the security strength of the cryptographic keys.

Critical security parameters used or stored in FIPS mode are not used in non-FIPS mode and vice versa.

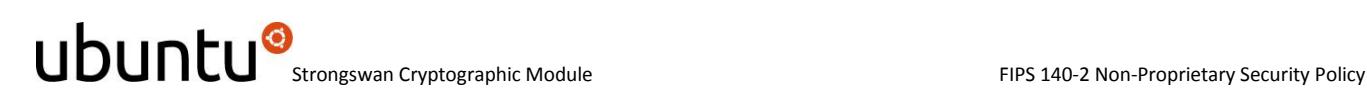

# <span id="page-11-0"></span>**2. Cryptographic Module Ports and Interfaces**

As a software-only module, the module does not have physical ports. For the purpose of the FIPS 140-2 validation, the physical ports are interpreted to be the physical ports of the hardware platform on which it runs.

The following table summarizes the four logical interfaces provided by the module:

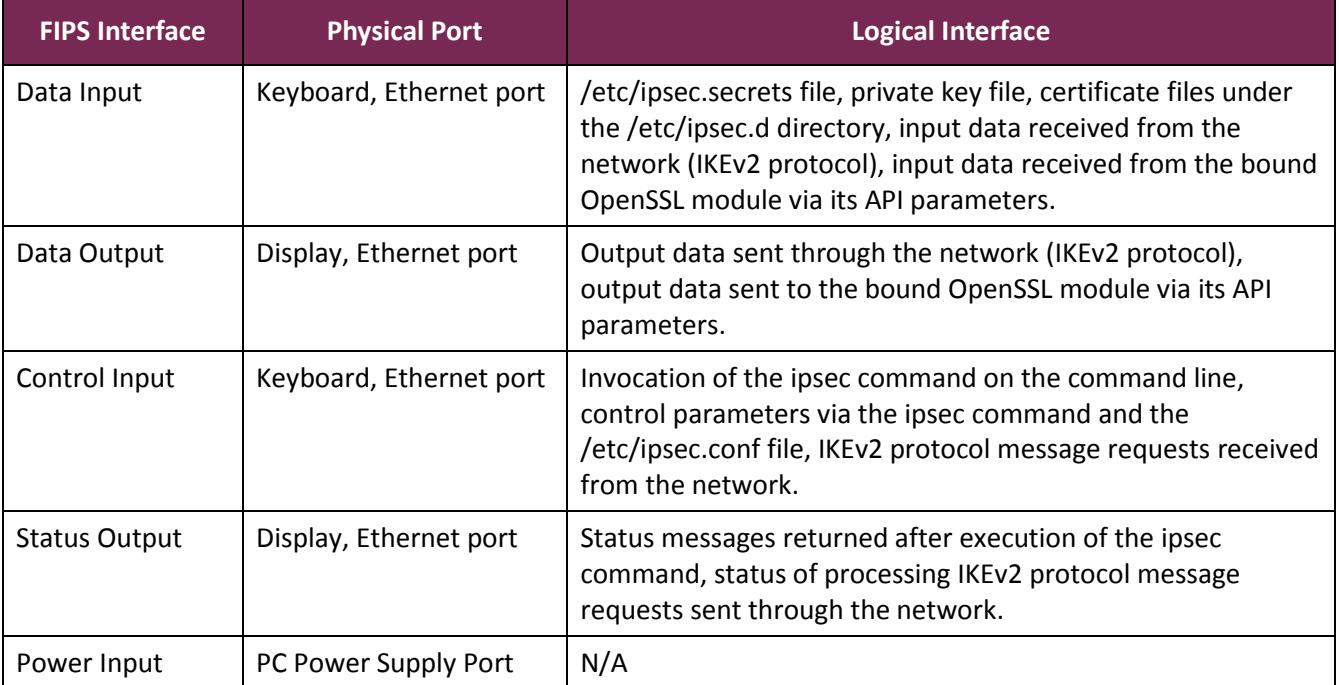

*Table 4 - Ports and Interfaces*

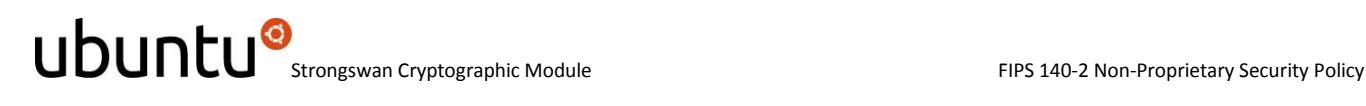

# <span id="page-12-0"></span>**3. Roles, Services and Authentication**

## <span id="page-12-1"></span>**3.1. Roles**

The module supports the following roles:

- **User role**: performs services of establish, maintain and close IKEv2 sessions.
- **Crypto Officer role**: performs services of module installation and configuration, manage the IKEv2 daemon (start, stop, etc), show status and self-tests.

The User and Crypto Officer roles are implicitly assumed by the entity accessing the module services.

### <span id="page-12-2"></span>**3.2. Services**

l

The module provides services to users that assume one of the available roles. All services are shown i[n Table 5,](#page-15-1) and described in detail in the user documentation.

[Table 5](#page-15-1) shows the Approved services in FIPS mode, the cryptographic algorithms supported for the service, the roles to perform the service, the cryptographic keys or Critical Security Parameters (CSPs) involved and how they are accessed. Please see [Appendix A](#page-30-0) of this document for the complete list of supported cipher suites by the module in FIPS mode.

**Note:** Only the NIST SP800-135 IKEv2 Key Derivation Function (KDF) algorithm is provided by the Ubuntu Strongswan Cryptographic Module. The HMAC with SHA-256 algorithm used for integrity test is provided by the bound Kernel Crypto API module, while the rest of the cryptographic algorithms listed i[n Table 5](#page-15-1) are provided by the bound OpenSSL module.

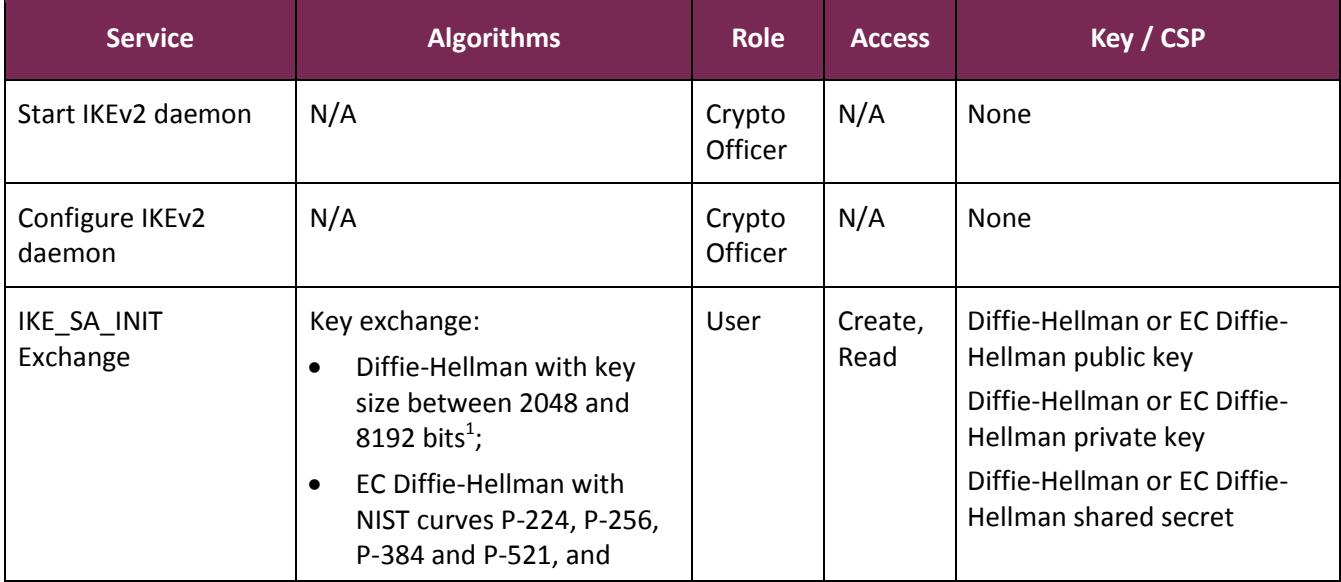

<sup>&</sup>lt;sup>1</sup> Diffie-Hellman key agreement provides between 112 and 192 bits of encryption strength.

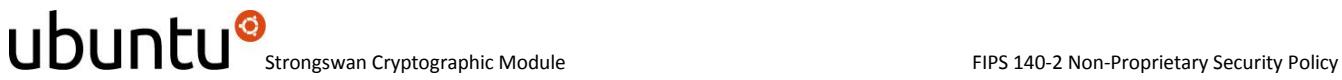

| <b>Service</b>              | <b>Algorithms</b>                                                                                                    | <b>Role</b> | <b>Access</b> | Key / CSP                                                                                                    |
|-----------------------------|----------------------------------------------------------------------------------------------------|-------------|---------------|----------------------------------------------------------------------------------------------------|
|                             | brainpool curves of 224,<br>256, 384 and 512 bits <sup>2</sup> .                                                                                                    |             |               |                                                                                                    |
|                             | Key derivation:<br>SP800-135 IKEv2 KDF using<br>HMAC with SHA-1, SHA-<br>256, SHA-384 and SHA-512                                                                                                    | User        | Create        | Derivation key (SK_d)<br>Encryption keys (SK_ei, SK_er)<br>Authentication keys (SK_ai,<br>$SK_{ar}$<br>Authentication payload keys<br>(SK_pi, SK_pr) |
| IKE_AUTH Exchange           | Signature generation and<br>verification:<br>ECDSA with SHA-256, SHA-<br>384, SHA-512 and curves<br>P-256, P-384, P-521;<br>RSA with SHA-224, SHA-<br>٠<br>256, SHA-384, SHA-512<br>and key size between 2048<br>and 16384 bits | User        | Read          | RSA or ECDSA private/public<br>key<br>Peer's RSA or ECDSA public<br>key                                                                              |
|                             | Data encryption and<br>decryption:<br>AES (CBC, GCM), Triple-DES<br>(CBC)                                                                                                    | User        | Read          | Encryption keys (SK_ei, SK_er)                                                                                                    |
|                             | Data integrity (MAC):<br>HMAC with SHA-1, SHA-<br>256, SHA-384, SHA-512                                                                                                    | User        | Read          | Authentication keys (SK_ai,<br>SK ar)                                                                                                    |
| CREATE_CHILD_SA<br>Exchange | Data encryption and<br>decryption:<br>AES (CBC, GCM), Triple-DES<br>(CBC)                                                                                                    | User        | Read          | Encryption keys (SK_ei, SK_er)                                                                                                    |
|                             | Data integrity (MAC):<br>HMAC with SHA-1, SHA-<br>٠<br>256, SHA-384, SHA-512                                                                                                    | User        | Read          | Authentication keys (SK_ai,<br>$SK_ar)$                                                                                                    |
|                             | Key exchange:<br>Diffie-Hellman with key<br>$\bullet$                                                                                                    | User        | Create        | Diffie-Hellman or EC Diffie-<br>Hellman public key                                                                                                   |

 $2^{2}$  EC Diffie-Hellman key agreement provides between 112 and 256 bits of encryption strength.

l

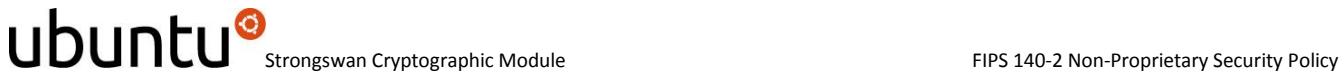

| <b>Service</b>                       | <b>Algorithms</b>                                                                                                    | <b>Role</b>       | <b>Access</b> | Key / CSP                                                                                                    |
|--------------------------------------|----------------------------------------------------------------------------------------------------|-------------------|---------------|----------------------------------------------------------------------------------------------------|
|                                      | size between 2048 and<br>8192 bits <sup>3</sup> ;<br>EC Diffie-Hellman with<br>$\bullet$<br>NIST curves P-224, P-256,<br>P-384 and P-521, and<br>brainpool curves of 224,<br>256, 384 and 512 bits <sup>4</sup> . |                   |               | Diffie-Hellman or EC Diffie-<br>Hellman private key<br>Diffie-Hellman or EC Diffie-<br>Hellman shared secret                                                              |
|                                      | Key derivation:                                                                                                    | User              | Read          | Derivation key (SK_d)                                                                                                    |
|                                      | SP800-135 IKEv2 KDF using<br>HMAC with SHA-1, SHA-<br>256, SHA-384 and SHA-512                                                                                                    | User              | Create        | New derivation key (SK_d)<br>New encryption keys (SK_ei,<br>$SK_error)$<br>New authentication keys<br>(SK_ai, SK_ar)<br>New authentication payload<br>keys (SK_pi, SK_pr) |
| <b>INFORMATIONAL</b><br>Exchange     | Data encryption and<br>decryption:<br>AES (CBC, GCM), Triple-DES<br>٠<br>(CBC)                                                                                                    | User              | Read          | Encryption key (SK_ei, SK_er)                                                                                                    |
|                                      | Data integrity (MAC):<br>HMAC with SHA-1, SHA-<br>$\bullet$<br>256, SHA-384, SHA-512                                                                                                    | User              | Read          | Authentication key (SK_ai,<br>$SK$ <sub>_ar</sub> $)$                                                                                                    |
| <b>Close Security</b><br>Association | N/A                                                                                                    | User              | Zeroize       | All aforementioned CSPs                                                                                                    |
| Terminate IKEv2<br>daemon            | N/A                                                                                                    | Crypto<br>Officer | Zeroize       | All aforementioned CSPs                                                                                                    |
| Show status                          | N/A                                                                                                    | Crypto<br>Officer | N/A           | None                                                                                                    |
| Self-test                            | Integrity tests:<br>HMAC with SHA-256<br>Known Answer Tests:                                                                                                    | Crypto<br>Officer | N/A           | None                                                                                                    |

 $3$  Diffie-Hellman key agreement provides between 112 and 192 bits of encryption strength.

 $\overline{\phantom{a}}$ 

 $4$  EC Diffie-Hellman key agreement provides between 112 and 256 bits of encryption strength.

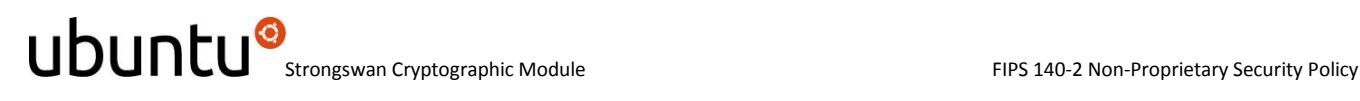

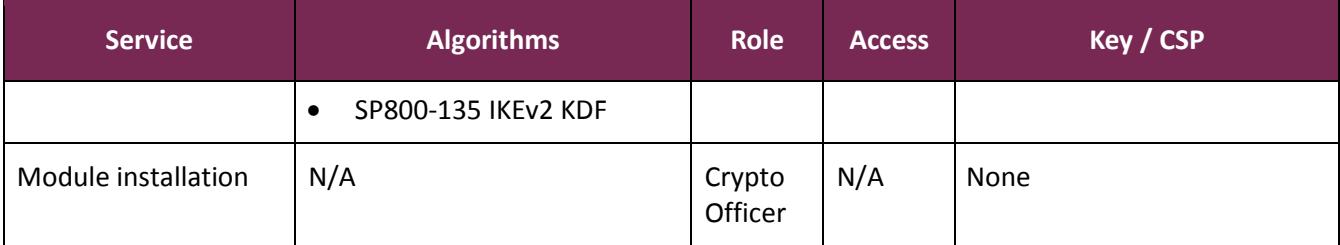

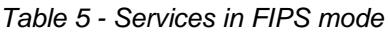

<span id="page-15-1"></span>[Table 6](#page-15-2) lists the service that uses the non-Approved algorithms or non-compliant key sizes, which cause the module to transition to the non-FIPS mode implicitly.

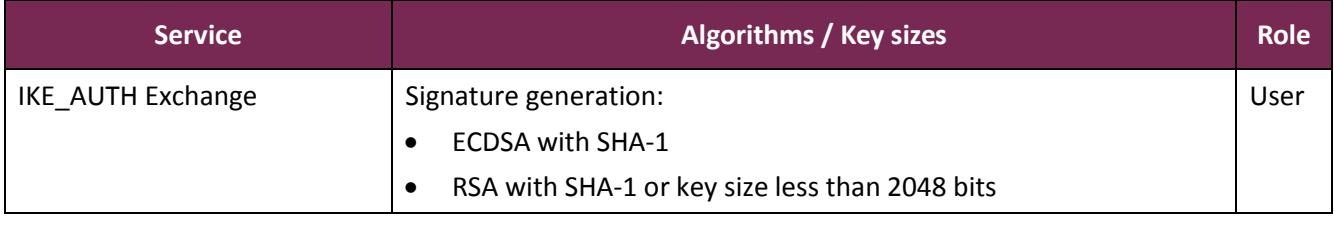

*Table 6 - Services in non-FIPS mode*

### <span id="page-15-2"></span><span id="page-15-0"></span>**3.3. Algorithms**

The following table shows the CAVS certificates and their associated information of the cryptographic implementation in FIPS mode.

Notice that for the Internet Key Exchange version 2 protocol (IKEv2), no parts of this protocol, other than the key derivation function (KDF), have been tested by the CAVP.

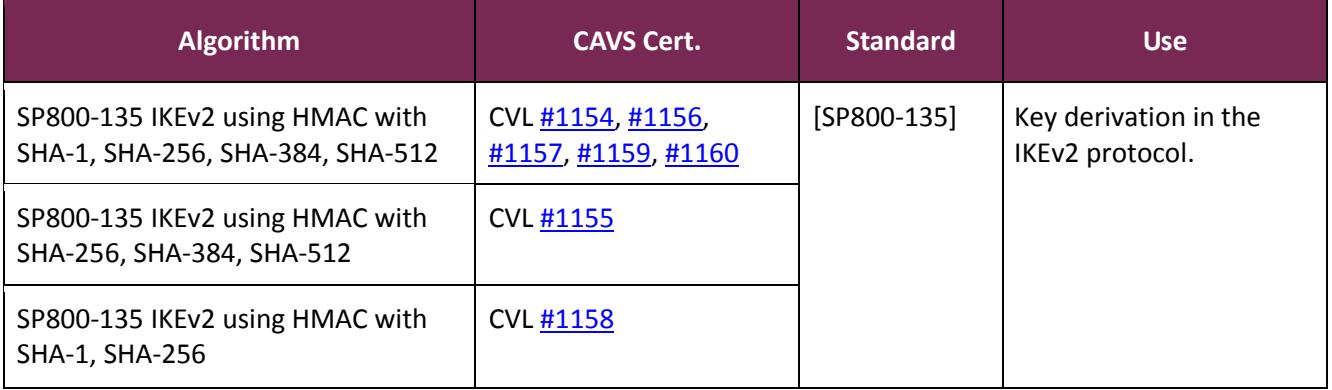

*Table 7 – Approved Algorithms implemented by the module*

The table below shows the Approved and non-Approved, but Allowed algorithms that are used by the module, but provided by the bound Ubuntu OpenSSL Cryptographic Module in FIPS mode. The CAVS certificates are listed if applicable. Please refer to [Table 5](#page-15-1) for detailed information about the modes, methods, or key sizes of the algorithms used by the module.

| Algorithm                                                                              | <b>CAVS Cert.</b>                                                                                   |
|----------------------------------------------------------------------------------------|----------------------------------------------------------------------------------------------------|
| <b>AES</b>                                                                             | #4354, #4355, #4356, #4357, #4358, #4359, #4360, #4361, #4370,<br>#4371, #4372, #4373, #4374, #4375 |
| Partial Diffie-Hellman                                                                 | CVL #1053, #1056, #1059, #1062, #1065, #1067, #1069                                                 |
| Partial EC Diffie-Hellman                                                              | CVL #1053, #1056, #1059, #1063, #1065, #1068, #1069                                                 |
| <b>ECC CDH Primitive</b>                                                               | CVL #1054, #1057, #1060, #1063, #1065, #1067, #1069                                                 |
| <b>DRBG</b>                                                                            | <u>#1390, #1391, #1392, #1393, #1394, #1395, #1396, #1397</u>                                       |
| <b>ECDSA</b>                                                                           | #1031, #1032, #1033, #1034, #1035, #1036, #1037                                                     |
| <b>HMAC</b>                                                                            | #2895, #2896, #2897, #2898, #2899, #2900, #2901                                                     |
| <b>RSA</b>                                                                             | #2351, #2352, #2353, #2354, #2355, #2356, #2357                                                     |
| <b>SHS</b>                                                                             | #3593, #3594, #3595, #3596, #3597, #3598, #3599                                                     |
| Triple-DES                                                                             | #2355, #2356, #2357                                                                                 |
| Diffie-Hellman key agreement<br>(non-approved but allowed in                           | CVL #1053, #1056, #1059, #1062, #1065, #1067, #1069                                                 |
| [FIPS140-2 IG] D.8)                                                                    |                                                                                                    |
| EC Diffie-Hellman key agreement<br>(non-approved but allowed in<br>[FIPS140-2 IG] D.8) | CVL #1053, #1054, #1056, #1057, #1059, #1060, #1063, #1065,<br>#1067, #1068, #1069                  |
| <b>NDRNG</b>                                                                           | N/A                                                                                                 |
| (non-approved but allowed to seed<br>the DRBG)                                         |                                                                                                    |

*Table 8 – Approved Algorithms provided by the bound OpenSSL module*

The table below shows the Approved algorithms that are used by the module, but provided by the bound Ubuntu Kernel Crypto API Cryptographic Module in FIPS mode, specifically for supporting integrity tests. CAVS certificates are also provided.

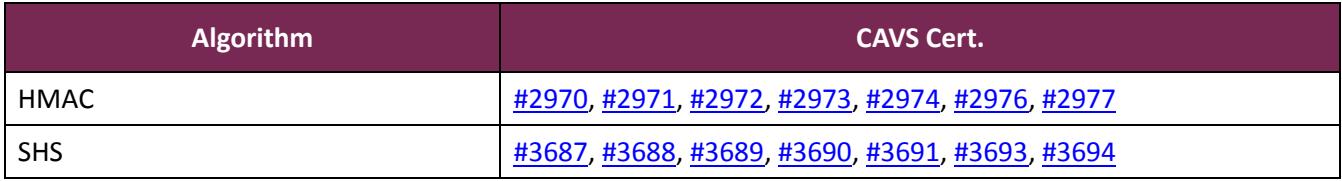

*Table 9 – Approved Algorithms provided by the bound Kernel Crypto API module*

[Table 10](#page-17-1) shows the non-Approved algorithm implemented in the module, which is only available in non-FIPS mode.

| <b>Algorithm</b>                                                       | <b>Use</b>           |
|------------------------------------------------------------------------|----------------------|
| ECDSA signature generation with SHA-1                                  | Signature generation |
| RSA signature generation with SHA-1 or key size<br>less than 2048 bits | Signature generation |

*Table 10 - Non-Approved Algorithms provided by the bound OpenSSL module*

<span id="page-17-1"></span>The Strongswan and the bound OpenSSL module together provide the Diffie Hellman and EC Diffie Hellman key agreement. The Strongswan module only implements the IKEv2 KDF part of the key agreement using the HMAC portion of the key agreement as stated in the above table and the bound OpenSSL module provides the shared secret computation:

- Diffie-Hellman (CVL Certs. #1053, #1056, #1059, #1062, #1065, #1067 and #1069 with CVL Certs. #1154, #1155, #1156, #1157, #1158, #1159 and #1160, key agreement; key establishment methodology provides between 112 and 192 bits of encryption strength);
- EC Diffie-Hellman (CVL Certs. #1053, #1054, #1056, #1057, #1059, #1060, #1063, #1065, #1067, #1068 and #1069 with CVL Certs. #1154, #1155, #1156, #1157, #1158, #1159 and #1160, key agreement; key establishment methodology provides between 112 and 256 bits of encryption strength);

### <span id="page-17-0"></span>**3.4. Operator Authentication**

The module does not implement operator authentication. The role of the user is implicitly assumed based on the service requested.

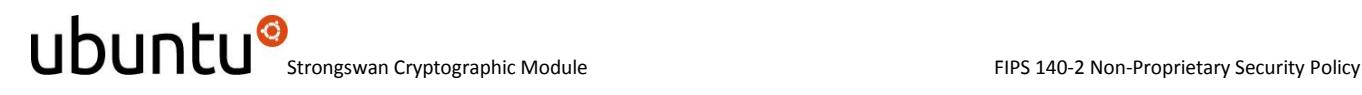

# <span id="page-18-0"></span>**4. Physical Security**

The module is comprised of software only and therefore, this security policy does not make any claims on physical security.

# <span id="page-19-0"></span>**5. Operational Environment**

### <span id="page-19-1"></span>**5.1. Applicability**

The module operates in a modifiable operational environment per FIPS 140-2 Security Level 1 specifications. The module runs on a commercially available general-purpose operating system executing on the hardware specified in [Table 3.](#page-10-1)

### <span id="page-19-2"></span>**5.2. Policy**

The operating system is restricted to a single operator (concurrent operators are explicitly excluded). The application that requests cryptographic services is the single user of the module.

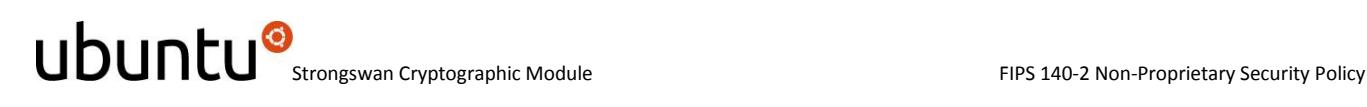

# <span id="page-20-0"></span>**6. Cryptographic Key Management**

The following table summarizes the cryptographic keys and CSPs that are used by the cryptographic services implemented in the module:

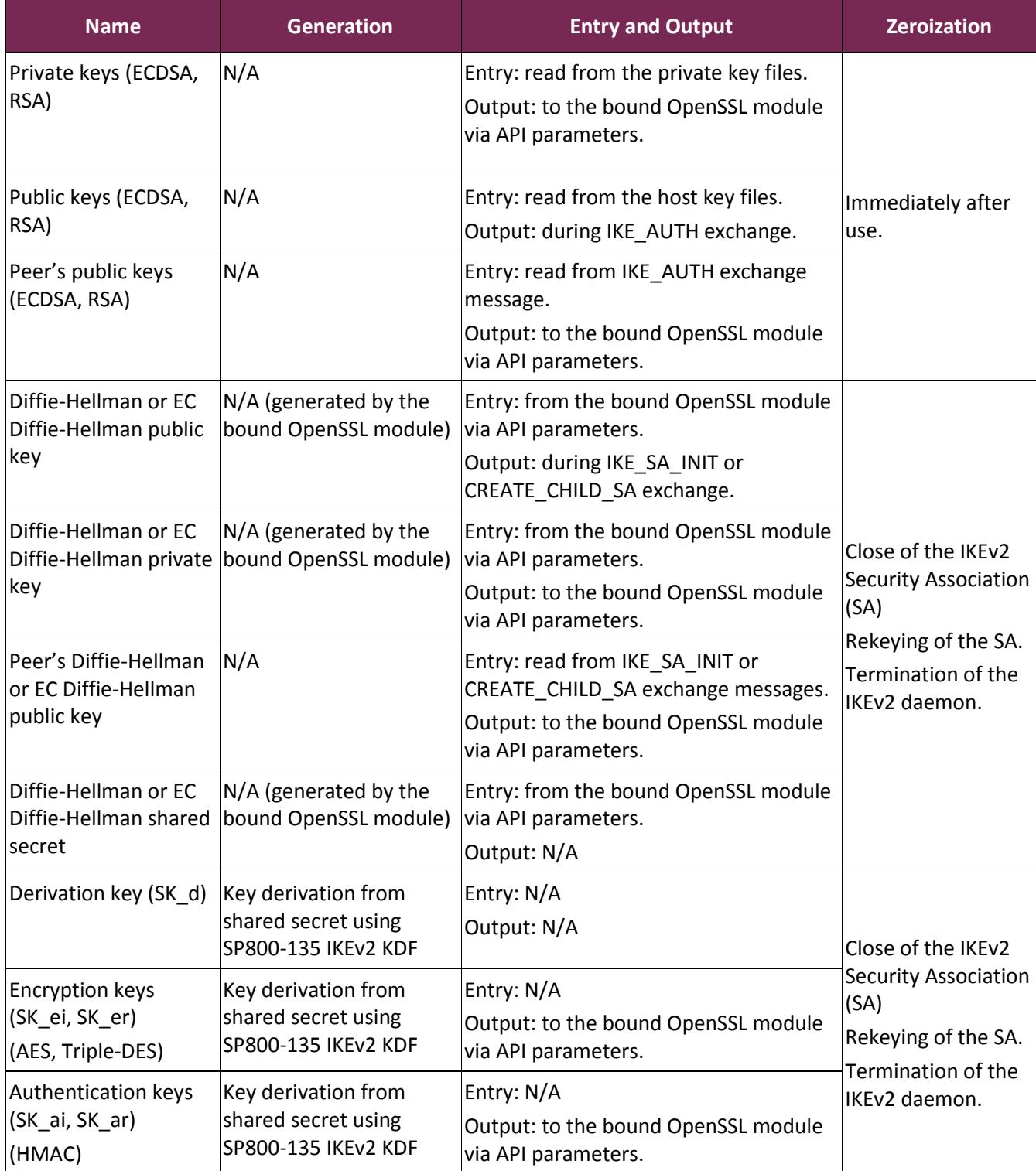

© 2019 Canonical Ltd. / atsec information security

| <b>Name</b>                                                         | <b>Generation</b>                                                 | <b>Entry and Output</b>                                                  | <b>Zeroization</b> |
|---------------------------------------------------------------------|-------------------------------------------------------------------|--------------------------------------------------------------------------|--------------------|
| Authentication<br>payload keys (SK_pi,<br>$ SK_pr\rangle$<br>(HMAC) | Key derivation from<br>shared secret using<br>SP800-135 IKEv2 KDF | Entry: N/A<br>Output: to the bound OpenSSL module<br>via API parameters. |                    |
| Initialization Vector<br>(GCM)                                      | Key derivation from<br>shared secret using<br>SP800-135 IKEv2 KDF | Entry: N/A<br>Output: to the bound OpenSSL module<br>via API parameters. |                    |

*Table 11 - Life cycle of Keys/CSPs*

The following sections describe how CSPs, in particular cryptographic keys, are managed during their life cycle.

### <span id="page-21-0"></span>**6.1. Random Number Generation**

The module does not implement any random number generator. Instead, it uses the Random Number Generation (RNG) service provided by the bound Ubuntu OpenSSL Cryptographic Module, which implements a Deterministic Random Bit Generator (DRBG) based on [SP800-90A].

### <span id="page-21-1"></span>**6.2. Key Generation**

The module does not implement key generation.

## <span id="page-21-2"></span>**6.3. Key Agreement / Key Derivation**

The module implements SP800-135 KDF for the IKEv2 protocol.

## <span id="page-21-3"></span>**6.4. Key Entry / Output**

The module does not support manual key entry or intermediate key generation key output. The keys are entered from or outputted to the module electronically.

## <span id="page-21-4"></span>**6.5. Key / CSP Storage**

The module does not perform persistent storage of keys. The keys and CSPs are temporarily stored as plaintext in the RAM.

Public and private keys for IKEv2 authentication are stored in the /etc/ipsec.d/certs and /etc/ipsec.d/private directories, which are within the module's physical boundary, but outside its logical boundary.

## <span id="page-21-5"></span>**6.6. Key / CSP Zeroization**

The memory occupied by keys and CSPs is allocated by regular memory allocation operating system calls. The module calls appropriate key zeroization functions provided by the bound OpenSSL module, and calls its own appropriate key zeroization functions. In both cases, these functions overwrite the memory with zeroes and deallocate the memory with the regular memory deallocation operating system call.

# <span id="page-22-0"></span>**7. Electromagnetic Interference / Electromagnetic Compatibility (EMI/EMC)**

The test platforms listed in [Table 3](#page-10-1) have been tested and found to conform to the EMI/EMC requirements specified by 47 Code of Federal Regulations, FCC PART 15, Subpart B, Unintentional Radiators, Digital Devices, Class A (i.e., Business use). These limits are designed to provide reasonable protection against harmful interference when the equipment is operated in a commercial environment. Each of the test platforms shall be installed and used in accordance with its instruction manual.

# UDUNCU<sup>O</sup> Strongswan Cryptographic Module FIPS 140-2 Non-Proprietary Security Policy

# <span id="page-23-0"></span>**8. Self-Tests**

# <span id="page-23-1"></span>**8.1. Power-Up Tests**

The module performs power-up tests when it is loaded into memory without operator intervention. Power-up tests ensure that the module is not corrupted and that the cryptographic algorithms work as expected.

While the module is executing the power-up tests, services are not available, and input and output are inhibited. The module is not available for use until the power-up tests complete successfully.

If any power-up test fails, the module will return the error message listed in section [9.2.2,](#page-27-3) enter the error state and terminate. Therefore, no cryptographic operations or data output are possible.

**Note:** The bound Ubuntu OpenSSL Cryptographic Module and the Ubuntu Kernel Crypto API Cryptographic Module perform their own power-up tests automatically when they are loaded into memory. The Ubuntu Strongswan Cryptographic Module ensures that both bound modules complete their power-up tests successfully.

# <span id="page-23-2"></span>**8.1.1. Integrity Tests**

The integrity of the module is verified by comparing an HMAC-SHA-256 value calculated at run time with the HMAC value stored in the .hmac file that was computed at build time, for each of the components that comprise the module. The HMAC-SHA-256 algorithm and the HMAC key for integrity test are provided by the bound Ubuntu Kernel Crypto API Cryptographic Module. If the HMAC values do not match, the test fails and the module enters the error state.

# <span id="page-23-3"></span>**8.1.2. Cryptographic Algorithm Tests**

The module performs the self-test on the following FIPS-Approved cryptographic algorithm supported in FIPS mode using the Known Answer Test (KAT) shown below:

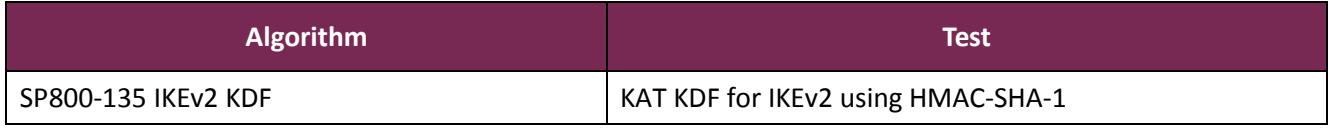

*Table 12- Self-Tests*

For the KAT, the module calculates the result and compares it with the known answer. If the calculated value does not match the known answer, the KAT fails and the module enters the error state.

# <span id="page-23-4"></span>**8.2. On-Demand Self-Tests**

On-demand self-tests can be invoked by powering off and reloading the module, which cause the module to run the power-up tests again. During the execution of the on-demand self-tests, services are not available and no data output or input is possible.

# <span id="page-23-5"></span>**8.3. Conditional Tests**

The module does not perform conditional tests.

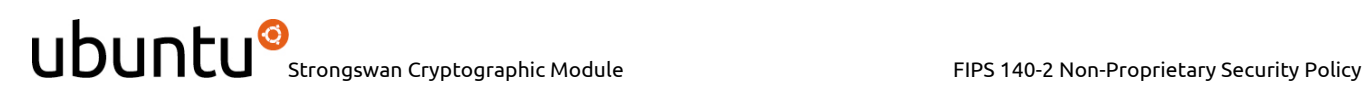

# <span id="page-24-0"></span>**9. Guidance**

In order to run in FIPS mode, the module must be operated using the FIPS Approved services, with their corresponding FIPS Approved and FIPS allowed cryptographic algorithms provided in this Security Policy (see section[s 3.2](#page-12-2) an[d 3.3\)](#page-15-0). In addition, key sizes must comply with [SP800-131A].

# <span id="page-24-1"></span>**9.1. Crypto Officer Guidance**

The binaries of the module are contained in the Debian packages for delivery. The Crypto Officer shall follow this Security Policy to configure the operational environment and install the module to be operated as a FIPS 140-2 validated module.

The following table lists the 3.3 Debian packages containing the FIPS validated module: Ubuntu Strongswan Cryptographic Module version 1.0.

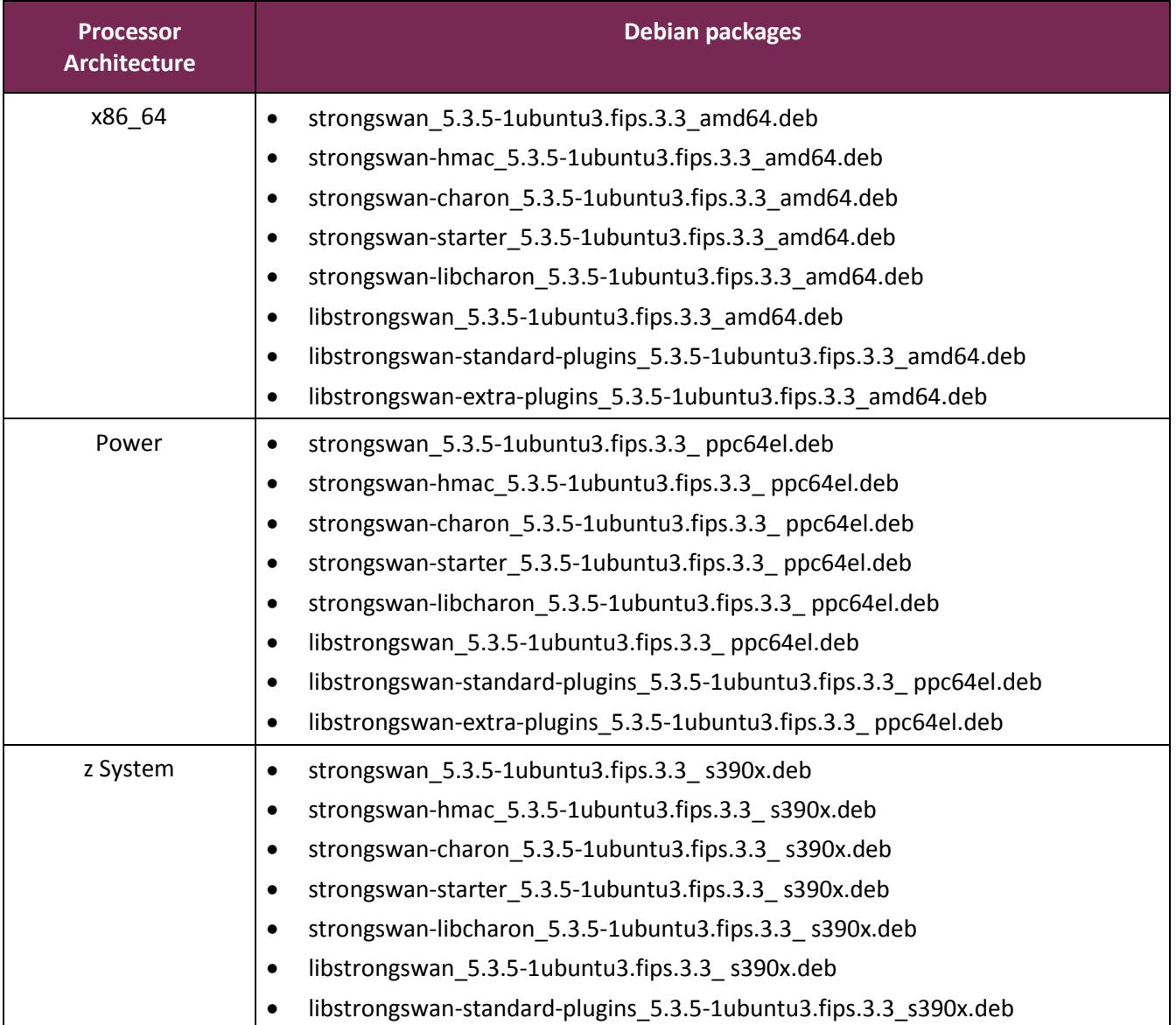

© 2019 Canonical Ltd. / atsec information security

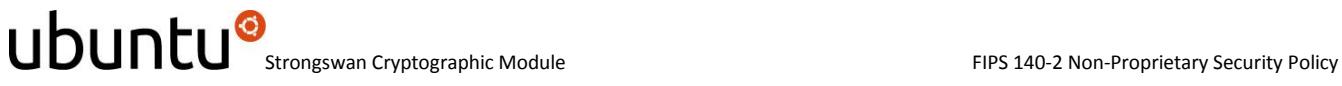

| <b>Processor</b><br>Architecture | Debian packages                                               |
|----------------------------------|---------------------------------------------------------------|
|                                  | libstrongswan-extra-plugins_5.3.5-1ubuntu3.fips.3.3_s390x.deb |
|                                  |                                                               |

*Table 13(A) – 3.3 Debian packages*

The following table lists the 3.8.1 Debian packages containing the FIPS validated module: Ubuntu Strongswan Cryptographic Module version 1.1.

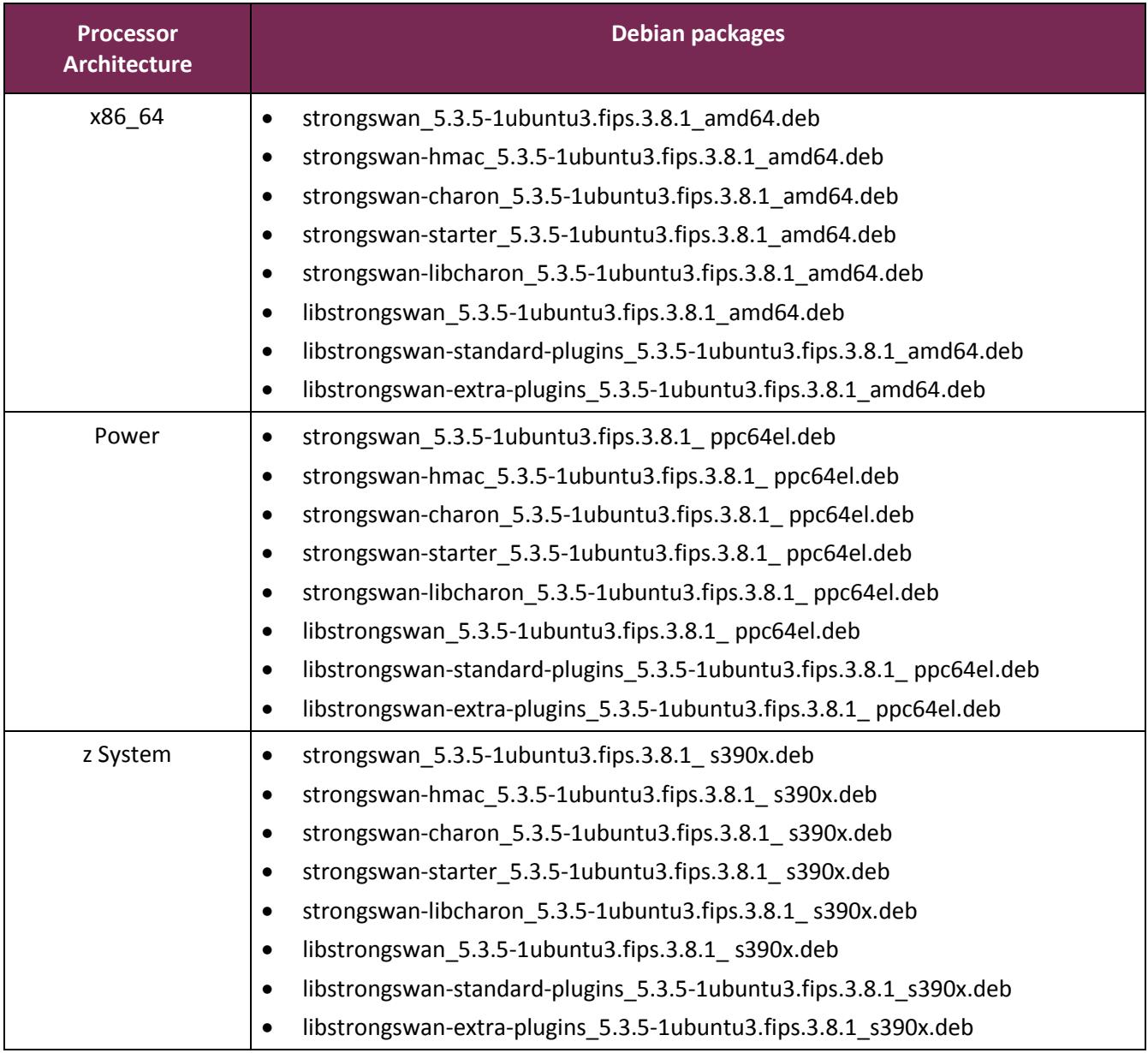

*Table 13(B) – 3.8.1 Debian packages*

**Note:** The prelink is not installed on Ubuntu by default. For proper operation of the in-module integrity verification, the prelink should be disabled.

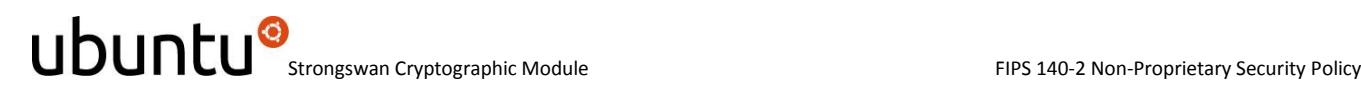

# <span id="page-26-0"></span>**9.1.1. Operating Environment Configurations**

In order to configure the operating environment, the following bound modules must be installed:

- Ubuntu Kernel Crypto API Cryptographic Module
- Ubuntu OpenSSL Cryptographic Module

Please follow the instructions provided in the security policies ([KCAPI\_SP] and [OPENSSL\_SP]) to install and configure both modules in FIPS mode of operation.

Once these modules are installed and configured properly, the operating environment is configured to support FIPS operation. The Crypto Officer should check the existence of the file/proc/sys/crypto/fips\_enabled, which content should be the character "1". If the file does not exist or does not contain "1", the operating environment is not configured to support FIPS and the module will not operate as a FIPS validated module properly.

### <span id="page-26-1"></span>**9.1.2. Module Installation**

Once the operating environment configuration is finished, the Crypto Officer can install the strongswan and strongswan-hmac Debian packages using a normal packaging tool such as the Advanced Package Tool (APT), for example:

\$ sudo apt-get install strongswan strongswan-hmac

This command will install the specified packages and all the dependent packages listed in Table 13(A) and Table 13(B). To download the FIPS validated version of the module, please contact a Canonical representative for the correct repository path where the packages are located.

All Debian packages are associated with hashes for integrity check. The integrity of the Debian package is automatically verified by the packaging tool during the module installation. The Crypto Officer shall not install the Debian package if the integrity of the Debian package fails.

Once the module is installed successfully, a subsequent manual install/upgrade of the Debian packages is prohibited. It could upgrade the FIPS validated module to the latest non-FIPS validated Strongswan application, and this cannot be prevented by "holding" the Debian packages.

**Note:** During a system update, the installed FIPS validated module could get updated to a later non-FIPS validated Strongswan application. It is recommended to put a "hold" on all module's Debian packages to exclude the FIPS validated module from automatic system updating/upgrading. The FIPS validated module will remain installed on the system after system update.

To hold the Debian packages of the module:

\$ sudo apt-mark hold strongswan strongswan-hmac strongswan-charon \

strongswan-starter strongswan-libcharon libstrongswan \

libstrongswan-standard-plugins strongswan-tnc-base \

libcharon-extra-plugins

To unhold the Debian packages of the module:

\$ sudo apt-mark unhold strongswan strongswan-hmac strongswan-charon \

strongswan-starter strongswan-libcharon libstrongswan \

© 2019 Canonical Ltd. / atsec information security

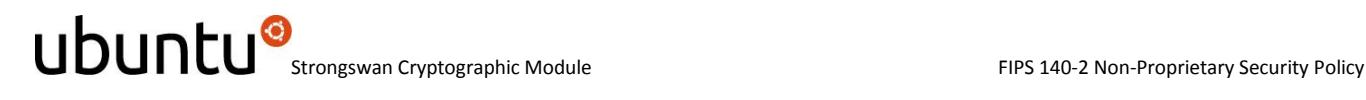

libstrongswan-standard-plugins strongswan-tnc-base \

libcharon-extra-plugins

### <span id="page-27-0"></span>**9.1.3. Module Configuration**

In order to run the module in FIPS mode of operation, the following setting must be included in the ipsec.conf file:

keyexchange=ikev2

This configuration restricts the module to work with IKEv2 authentication.

### <span id="page-27-1"></span>**9.2. User Guidance**

#### <span id="page-27-2"></span>**9.2.1. Managing the IKEv2 daemon**

To start the IKEv2 daemon, use the following command:

\$ ipsec start

To stop the IKEv2 daemon, use the following command:

\$ ipsec stop

To start the IKEv2 daemon automatically at the system boot time, use the following command:

\$ systemctl enable strongswan

To prevent the IKEv2 daemon from automatically starting, use the following command:

\$ systemctl disable strongswan

See the ipsec(8), ipsec.conf(5) and ipsec.secrets(5) man pages for more information about how to operate the module.

To operate the module in FIPS mode, please consider the following restrictions:

- Only the IKEv2 cipher suites listed i[n Appendix A](#page-30-0) are available for use in the module (this is enforced by the module with the settings required in section [9.1.3\)](#page-27-0).
- Use of RSA keys of less than 2048 for IKEv2 authentication will result in the module entering non-FIPS mode.
- The following ipsec subcommands must not be used:
	- o pki
	- o scepclient
	- o \_updown

### <span id="page-27-3"></span>**9.2.2. Handling Self-Test Errors**

When the module fails any self-test, it will return an error message to indicate the error and then enter the error state. The following table shows the list of error messages when the module fails any self-test.

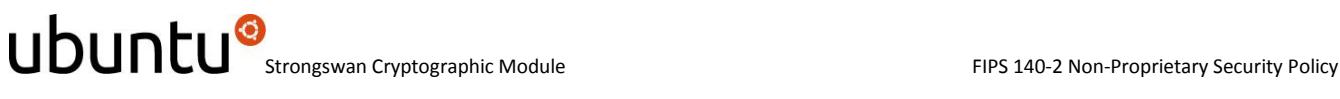

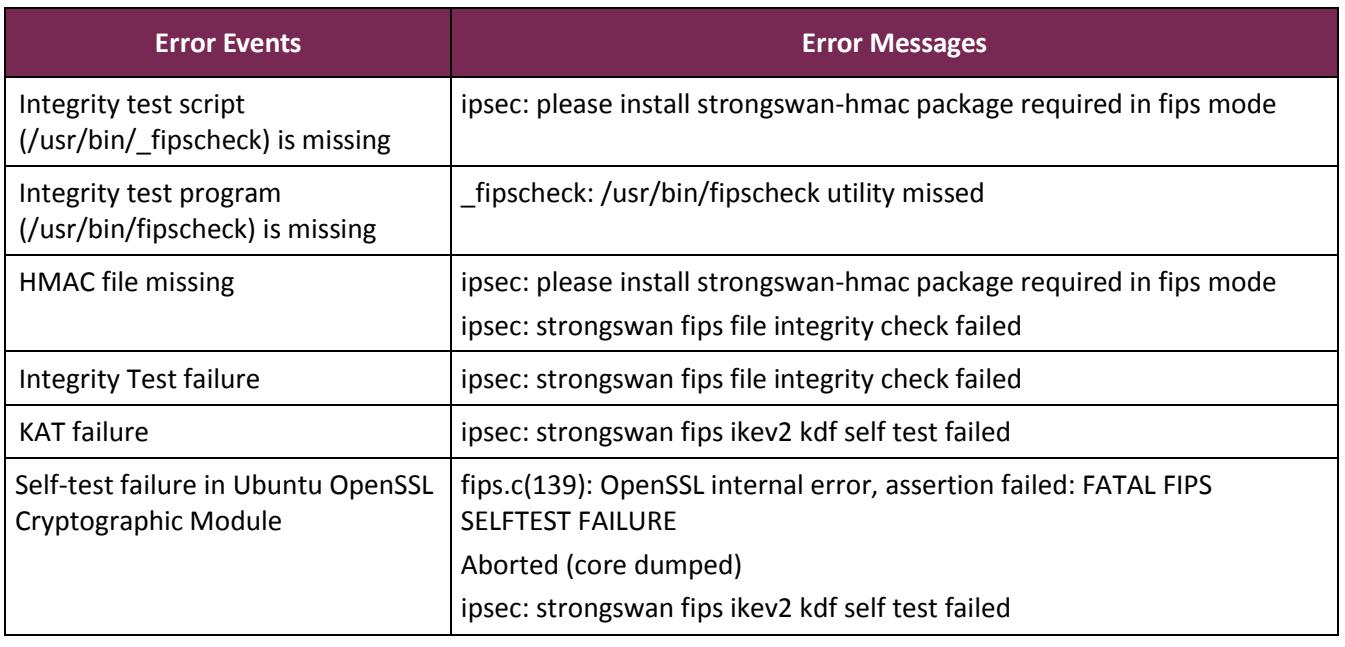

*Table 14 - Self-Tests*

To recover from the error state, the module must be restarted and perform power-up tests again. If the failure persists, the module must be reinstalled.

**Note:** Self-test failures in the bound Ubuntu OpenSSL Cryptographic Module will prevent the Ubuntu Strongswan Cryptographic Module from operating. Refer to the Guidance section in the corresponding Non-Proprietary Security Policy ([OPENSSL-SP] for instructions on handling self-test failures in the bound module.

### **9.2.3. AES GCM IV**

The AES GCM IV generation is in compliance with [RFC5282] and thus compliant with [FIPS140-2\_IG] IGA.5, provision 1 ("IPSec protocol IV generation").

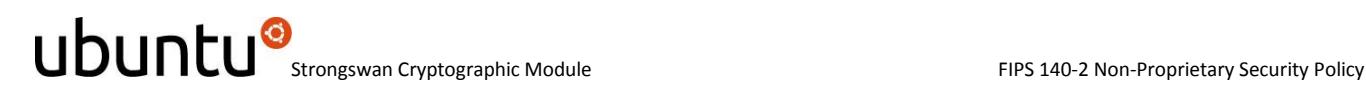

# <span id="page-29-0"></span>**10. Mitigation of Other Attacks**

The module does not implement security mechanisms to mitigate other attacks.

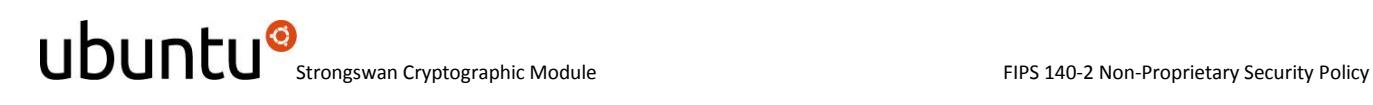

# <span id="page-30-0"></span>**Appendix A. IKEv2 Cipher Suites**

The module supports the following cipher suites for the IKEv2 protocol in FIPS mode of operation. The module does not allow any other cipher suite.

### **Encryption algorithms**

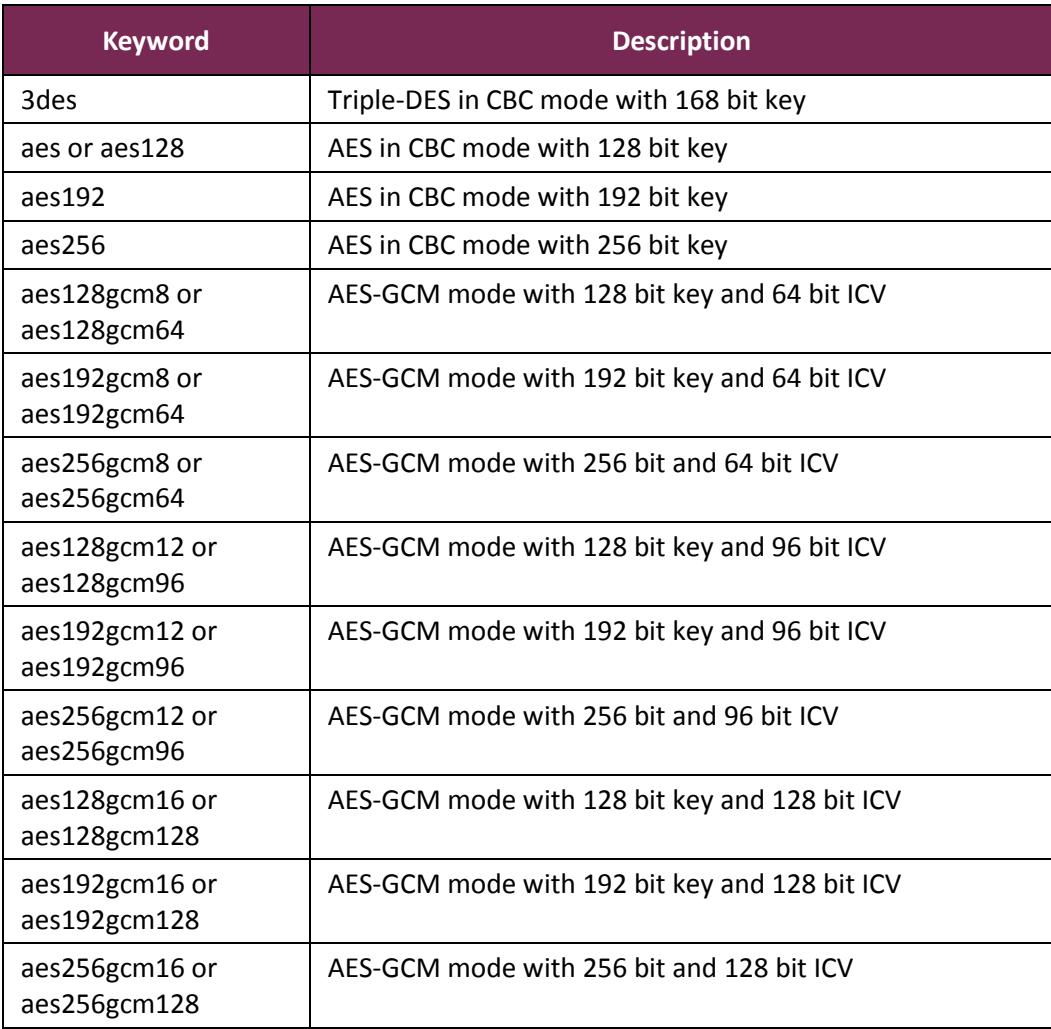

### **Integrity algorithms**

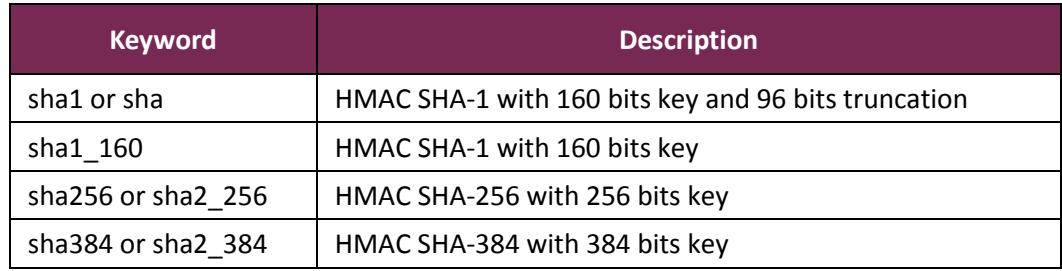

© 2019 Canonical Ltd. / atsec information security

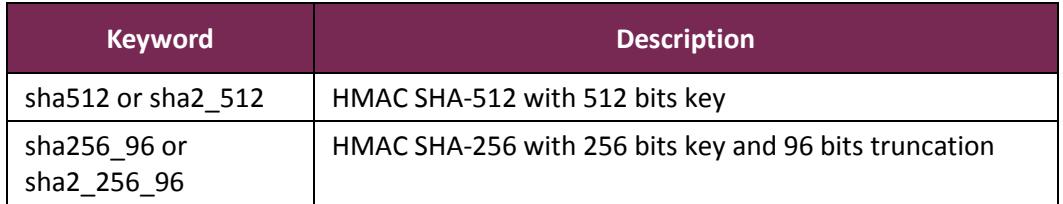

### **Pseudo-random functions (PRF) used in KDF**

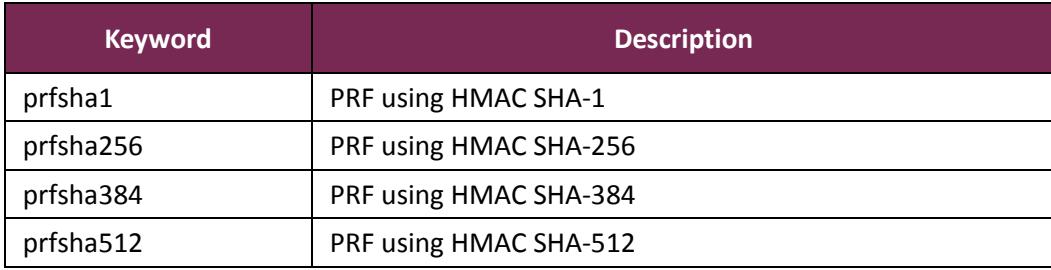

# **Diffie-Hellman groups**

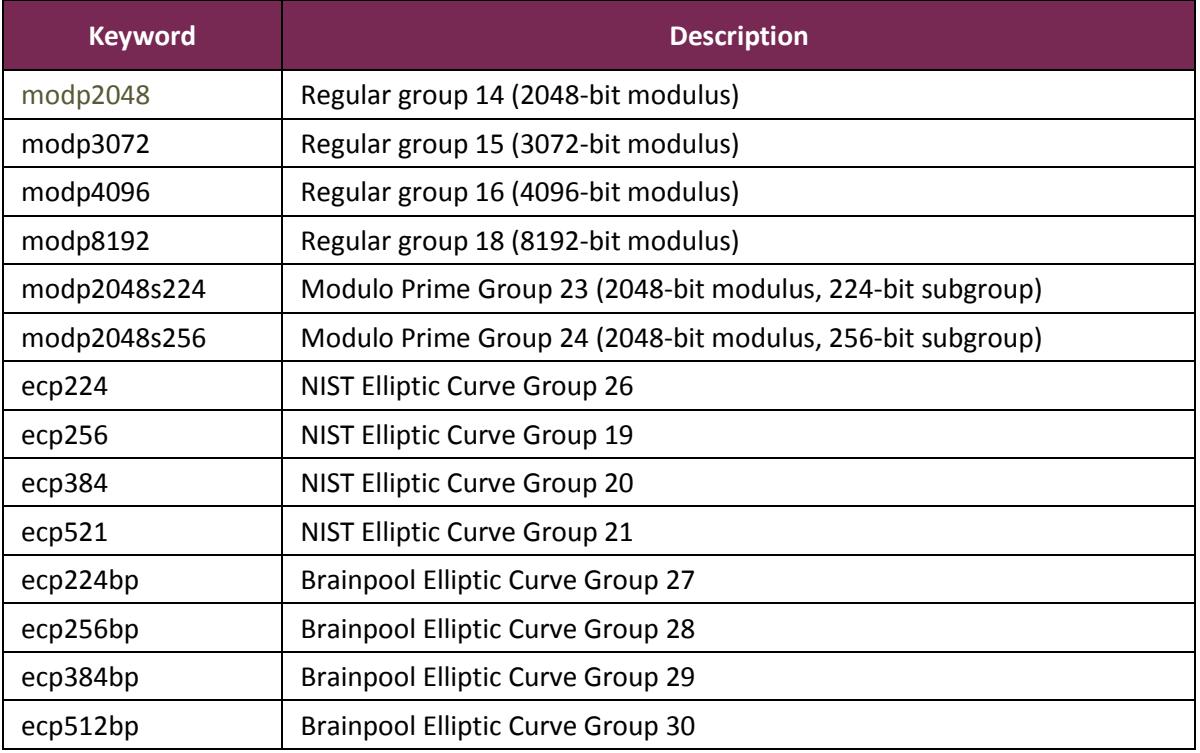

# <span id="page-32-0"></span>**Appendix B. Glossary and Abbreviations**

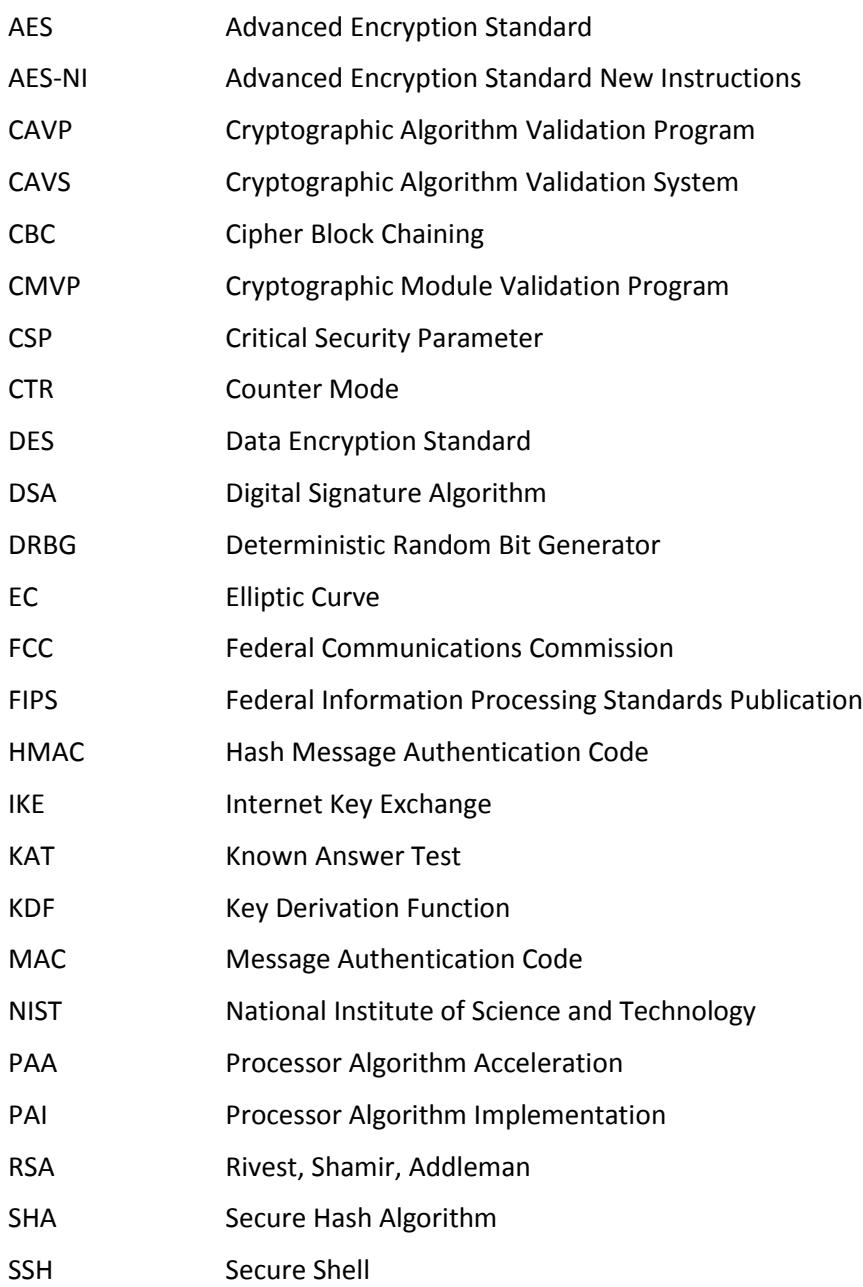

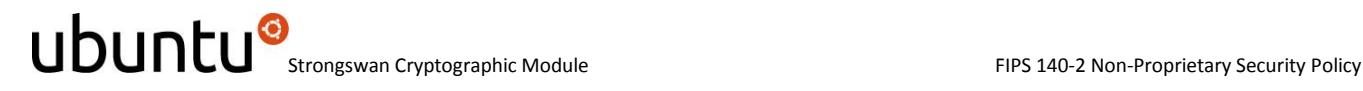

# <span id="page-33-0"></span>**Appendix C. References**

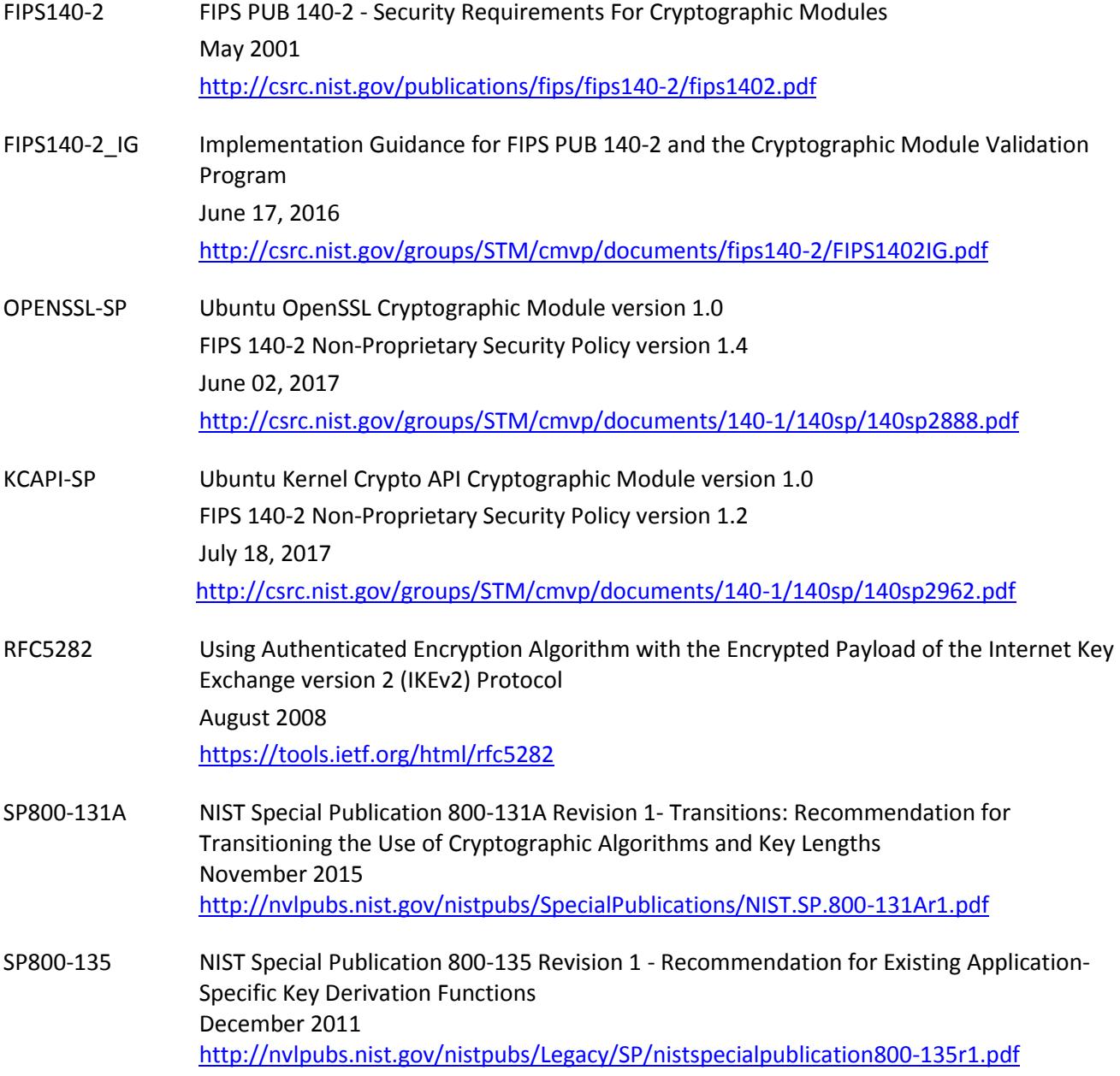